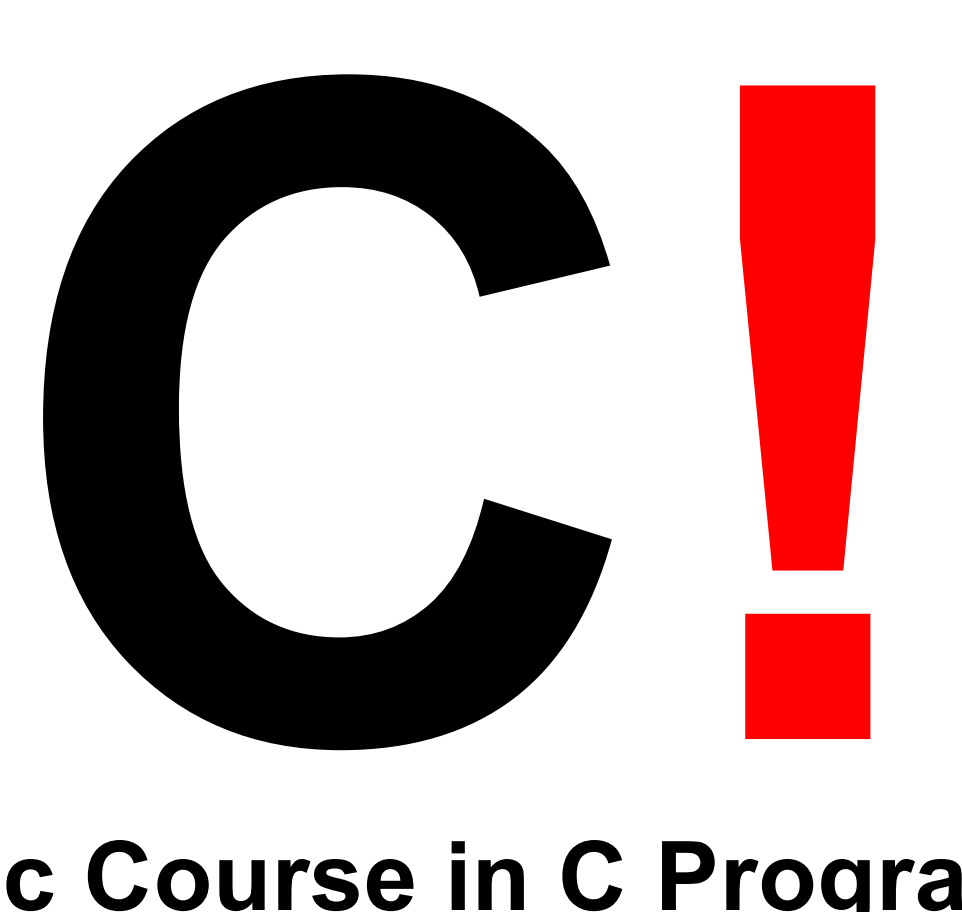

### **Basic Course in C Programming**

Pasi Sarolahti 11.1.2019

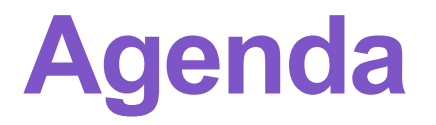

**What is C, how it differs from Python?**

**Course arrangements**

**Programming tools and submission system**

**Example of solving a task**

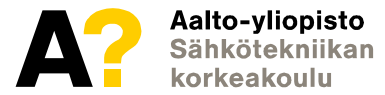

# **(Subjective) Objectives for the course**

- "Tutustua C-kieleen ja oppia käyttämään sitä työkaluna muiden kielien rinnalla"
- "Olen kuullut, että kurssi on erittäin työläs ja haastava. Toivon, että onnistun tekemään tehtävät itse, ilman ulkopuolista apua"
- "Know enough about C to be able to learn C++ without too much trouble."
- "Tavoitteeni on oppia c-ohjelmoinnin perusteet erinomaisesti, koska uskon että cohjelmoinnista on hyötyä tulevaisuuden kannalta."
- "Haluan oppia miten, miksi ja missä tilanteissa C-kieltä voidaan hyödyntää."
- "Toivoisin, että tentti on järkevä, eikä hirveästi tarvitsisi "koodata paperille""
- "Toivottavasti on hauskaa. :D"
- "Odotan kurssilta runsaasti uutta ymmärrystä ohjelminnista yleisesti, etenkin syvällisempää ymmärtämistä tietokoneen toiminnasta ohjelmakoodin takana.

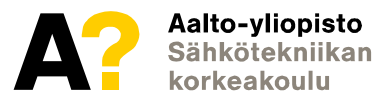

### **Course feedback from last year**

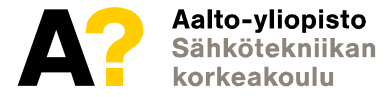

### **What C?**

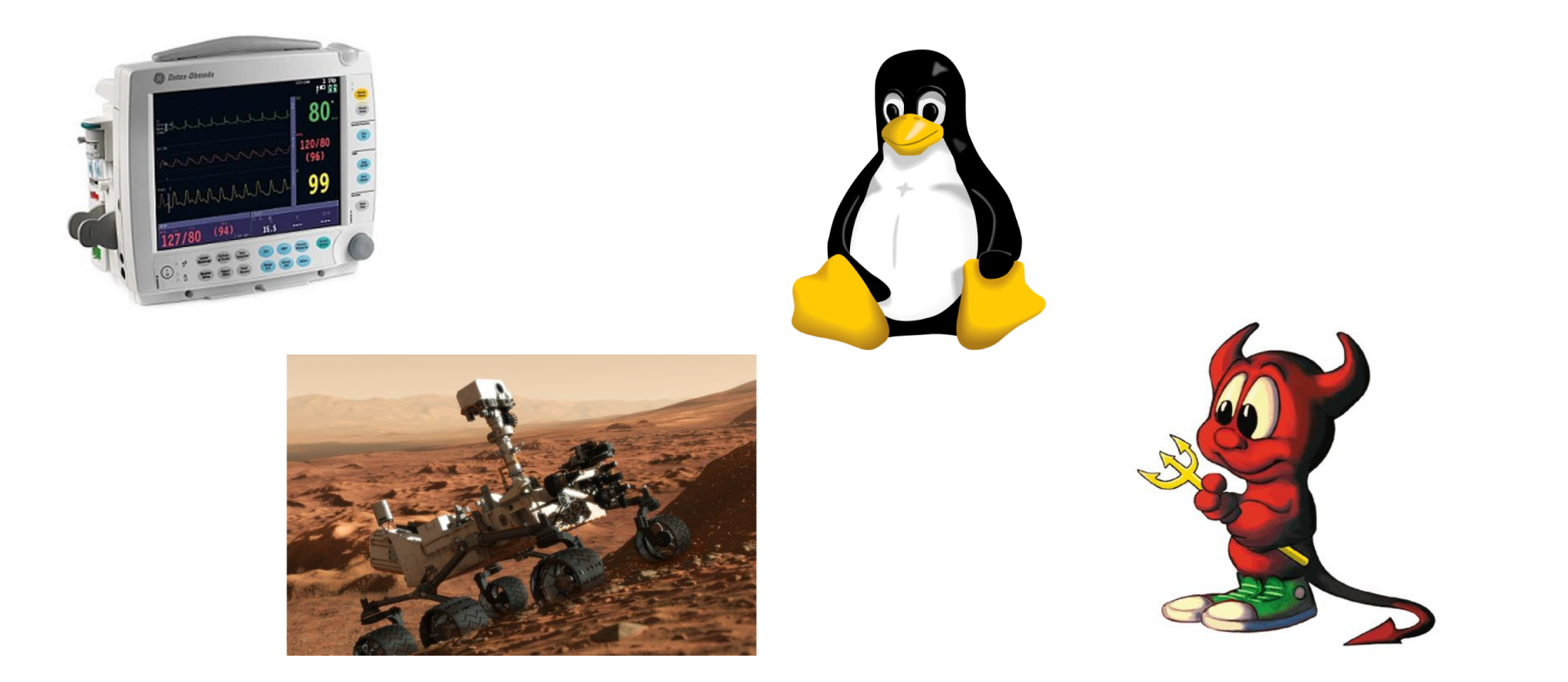

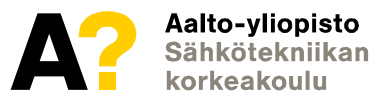

## **Ken Thompson & Dennis Ritchie**

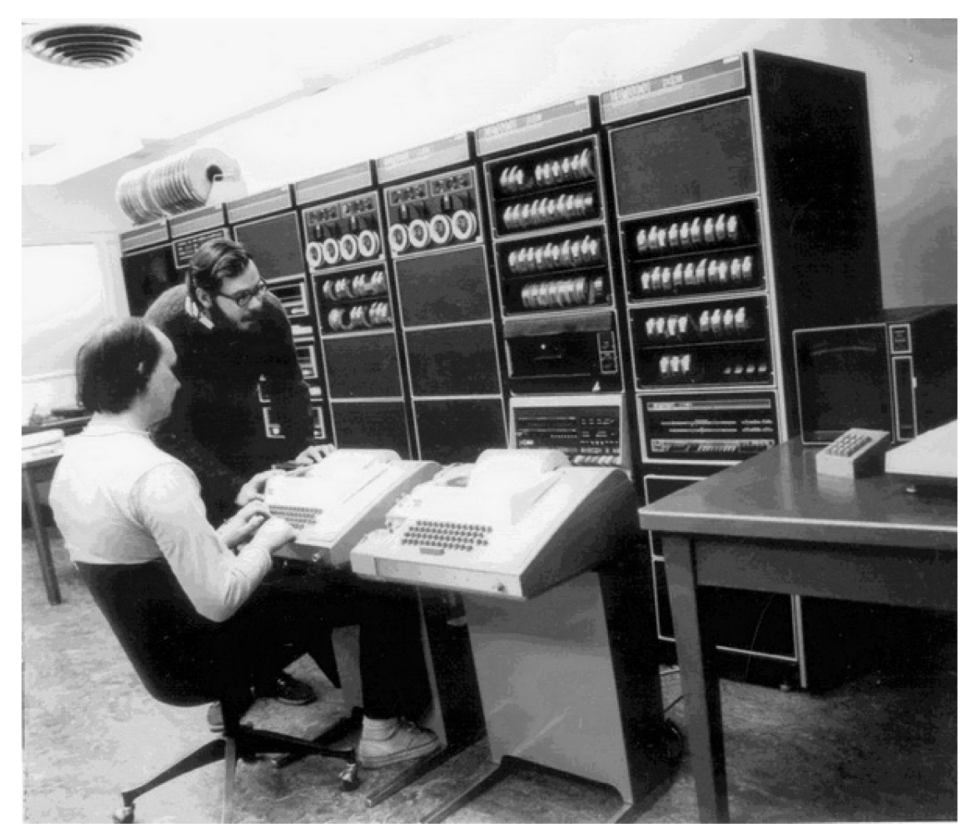

http://www.computerhistory.org/fellowawards/hall/bios/Ken,Thompson/

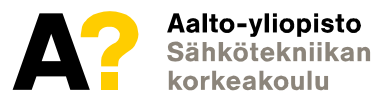

# **C vs Python**

#### **Python**

```
friends = ['john', 'pat', 'gary', 'michael']
for i, name in enumerate(friends):
    print "iteration {iteration} is {name}".format(iteration=i, name=name)
```
#### **C**

```
#include <stdio.h>
int main(void) { 
     const char *friends[] = { "john", "pat", "gary", "michael" };
     for (int i = 0; i < 4; i++) {
          printf("iteration %d is %s\n", i, friends[i]);
     }
}
```
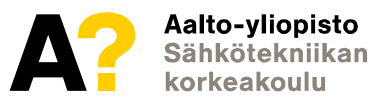

# C vs. Python

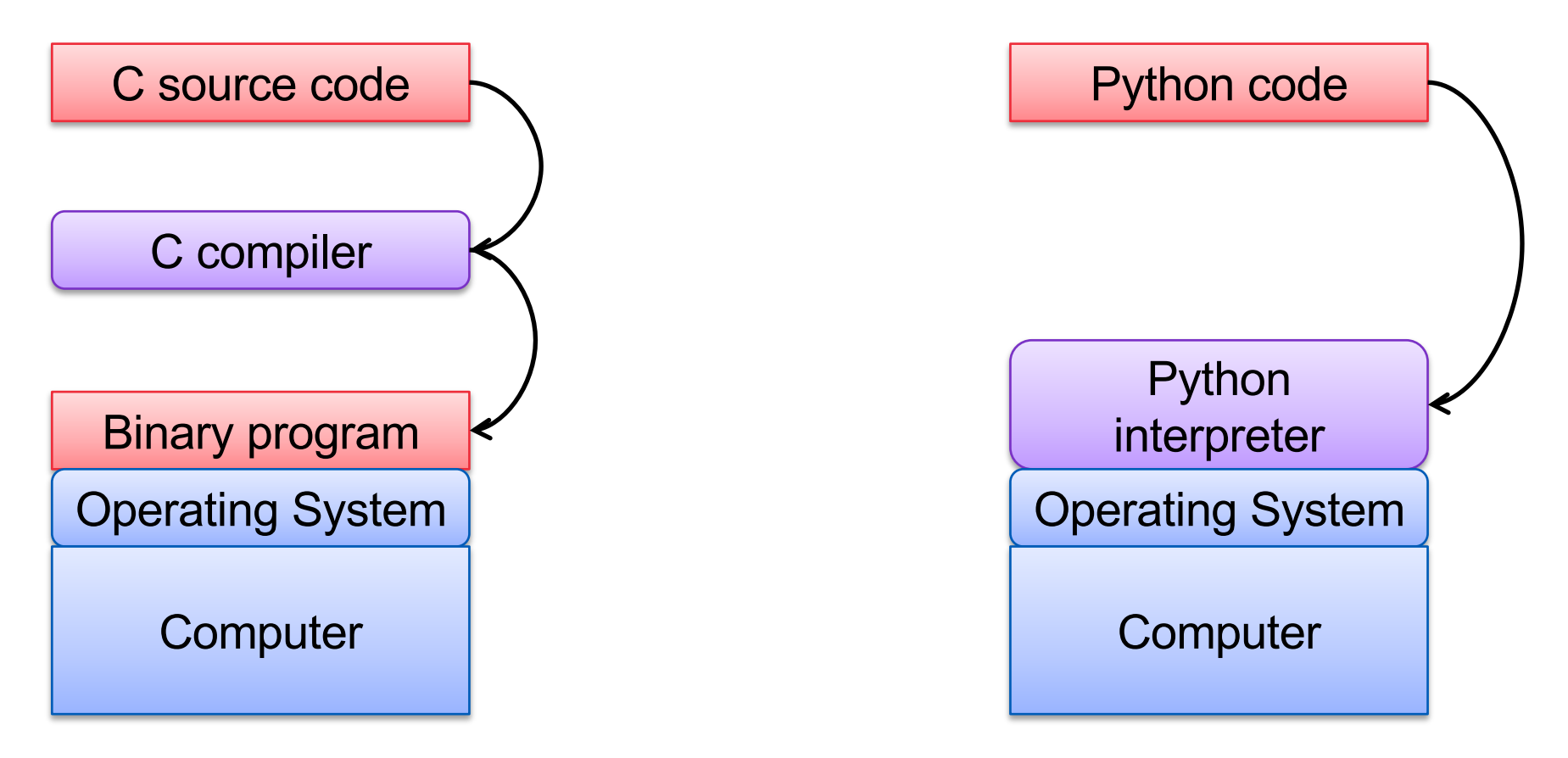

# **C vs. Python differences**

#### **Formatting**

• Technically, indentation and line endings don't matter in C

#### **Variables**

• Variables must always be declared before use, type cannot be changed afterwards

#### **Syntax**

- Semicolon terminates statement
- Braces used to indicate program blocks

#### **Memory Management**

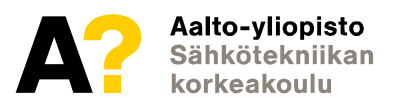

# **C Properties**

**Small, simple low level language**

#### **Functionality in functions, data accessible through variables**

• No classes, no objects

**Static typing:** type of variable determined at compile time

#### **I/O, strings, etc. implemented as libraries**

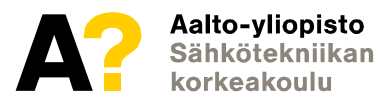

# **Learning objectives**

### **Basics of C language, including:**

- Basic structures, data types, syntax
- Pointers, memory management
- Binary operations

#### **Ability to produce short C programs**

**Ability debug (i.e., find errors) from own and others' code**

#### **Note: Mastering programming (in C or otherwise) requires experience – one course only gives a starting point**

• Hopefully spikes continued interest

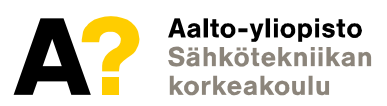

# **Ways of working**

**One learns programming by programming**

#### **Many automatically assessed programming tasks**

• Allows independent work

#### **Material and exercises in network**

#### **No lectures**

• Fri 29.3.: Another common information session on project and exam arrangements

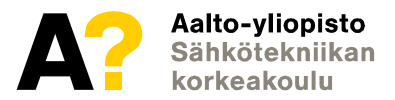

### **Schedule (see details in MyCourses)**

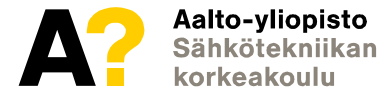

# **Assessment**

### **40% Exercises**

- Min. 500 points
- Min. 7 rounds must be completed with at least 50 points

### **30% Programming task**

### **30% Exam**

- At least 8 points required from max. 16
- Done using computer

### **Total grade will be calculated as weighed average from above**

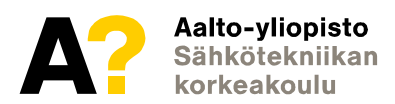

## **Exam**

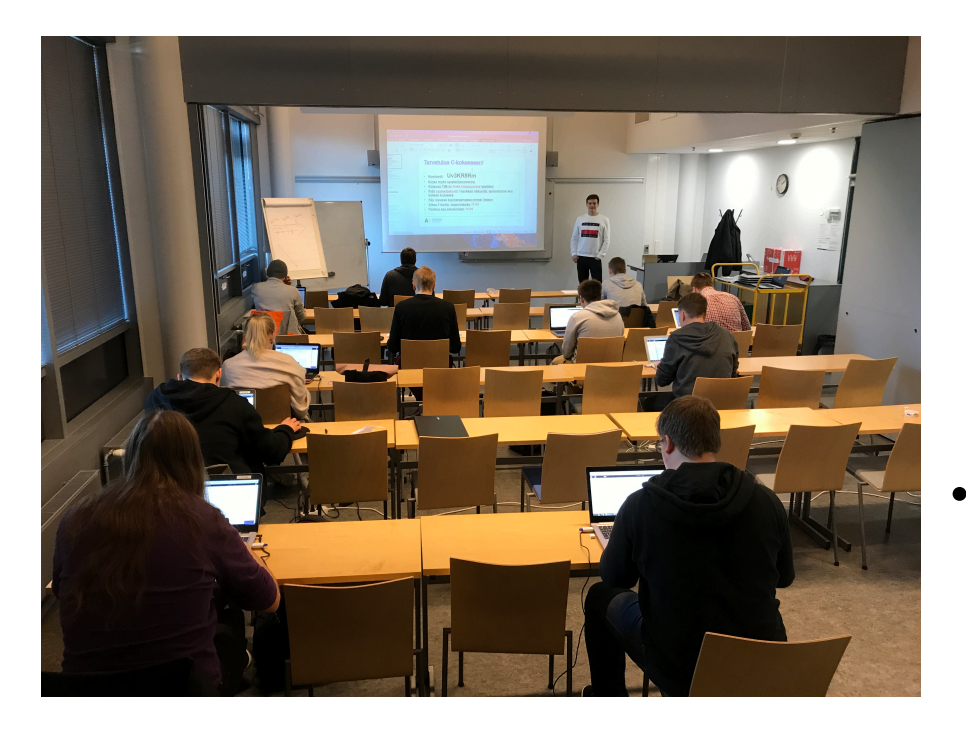

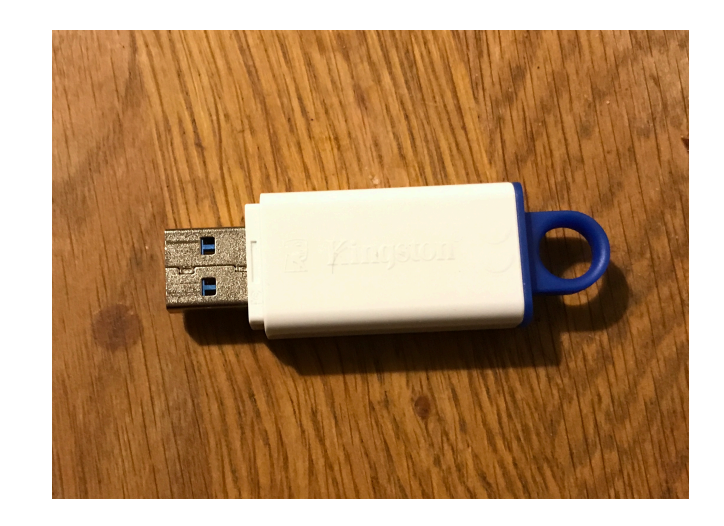

- **Exam will be done using your own laptop, on a system booted from USB**
	- Test before actual exam
- **If USB does not work for you**
	- Some number of laptops for borrowing
	- Option to use computer class

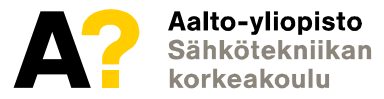

# **Exercises and Assistants**

### **Protocol**

- Short intro/demo in the beginning of exercise session
- Working on exercises, assistants help

### **We do not have ticket/queue system**

• Assistants aim at distributing evenly in the class room, check through students in orderly way

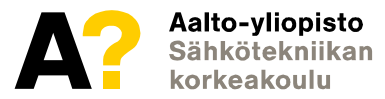

### **Course Material**

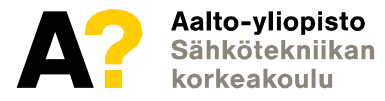

# **Discussion and questions**

#### **Preferred: Slack**

- Join by[: https://aalto-c.slack.com/signup](https://aalto-c.slack.com/signup)
- No Aalto email? Contact course personnel using email (below)

### **You can share your solutions using a link from TIM**

• Visibility: course personnel always, those students who have already solved the task. After deadline everyone.

### **Email: c-ohjelmointi@netlab.hut.fi**

• Only for administrative issues

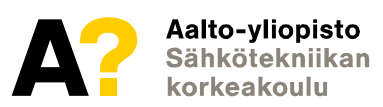

# **Producing a C Program**

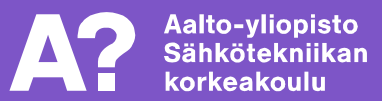

# **C programming steps**

### **1. Write source code with text editor**

- Source code files have .c suffix
- Larger software consists of several modules (several .c files)

### **2. Produce binary code**

- **Precompiler:** remove comments, process headers, etc.
- **Compiler:** From source code to object files
- **Linker**: Combine object files into running program
- If there are warnings or errors, go back to 1 and fix

### **3. Test program**

If does not work correctly, go back to 1 and fix

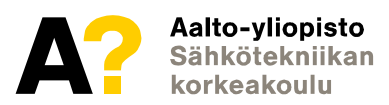

# **Typical files in C programming**

#### **.c suffix indicates source code files**

• There may be several in single program

#### **.h suffix indicates header files**

- Definitions of data types, data structures, etc.
- .c files refer to this using #include directive
- Commonly needed with libraries

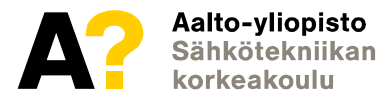

# **Building the program**

**There are different compilers, such as "gcc" or "clang"**

### **On terminal window (e.g. in Linux): gcc <lähdetiedosto.c>**

• Produces binary a.out file that can be executed

### **If there are several .c files, all are listed on the command line**

- Typically on larger project "make" is used to make this easier
- Or one would use IDE, that does this automatically

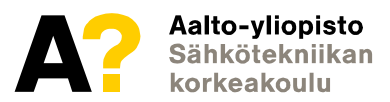

# **Result of building**

#### **Everything fine: no output**

#### **Compile errors**

• Compiler cannot produce executable file

### **Warnings**

- Compiler is able to produce binary executable file
- However, code is very likely erroneous, therefore should be fixed

#### **Look for line numbers in notifications to locate the error**

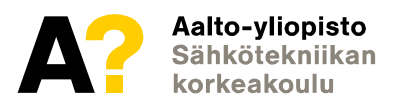

# **Simple example**

```
#include <stdio.h>
int main(void)
{
   /* The following line will print out some text */
    printf("hello, world\n");
}
```
- **#include**: include standard I/O functions in program (such as printf)
- **int main**: starts the main function that always begins program
- **/\* .. \*/**: comment, can contain anything, ignored by compiler
- **printf**: function that outputs the string given in parameters

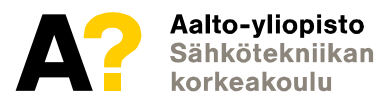

# **What happens to C program?**

#### **ASM**

```
global _main
   extern _printf
   section .text
main: 
   push message
   call _printf
   add esp, 4
   ret
message:
   db 'hello, world', 10, 0
```
https://excelwithbusiness.com/blog/say-hello-world-in-28-different-programming-languages/

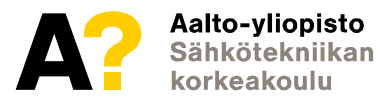

# **What happens to C program?**

#### **Konekieli**

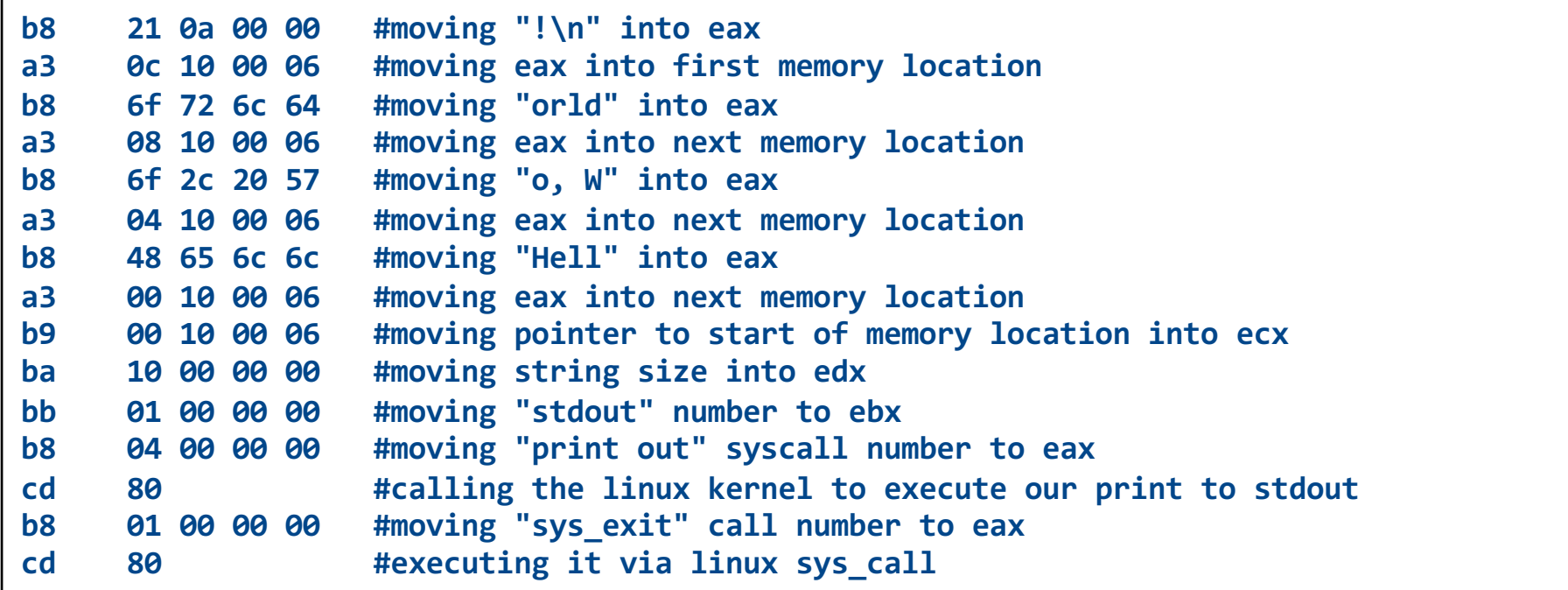

https://excelwithbusiness.com/blog/say-hello-world-in-28-different-programming-languages/

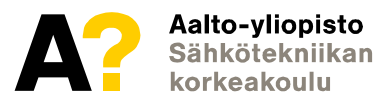

# **About tools**

#### **Good old: command line + editor**

- Editor: e.g. Atom, Kate, Emacs, Vi, Notepad++
- Compile program in terminal

### **Modern: Integrated Development Environment (IDE)**

- Everything in single package
- Netbeans, Eclipse, Visual Studio, Xcode

### **Some instructions provided with course material**

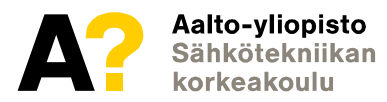

# **Have a nice course!**

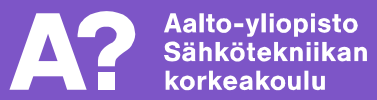